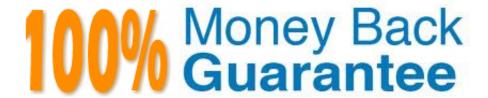

Vendor:Oracle

**Exam Code:**120-053

Exam Name: Oracle Database 11g: Administration II

Version: Demo

## **QUESTION 1**

In Oracle 11g, which recommendations does the SQL Access Advisor generate? (Choose all that apply.)

- A. partitioning recommendations
- B. statistics collection recommendations
- C. index creation recommendations
- D. materialized view recommendations
- E. materialized view log recommendations

Correct Answer: ACDE

18.1 Overview of SQL Access Advisor

Materialized views, partitions, and indexes are essential when tuning a database to achieve optimum performance for complex, data-intensive queries. SQL Access Advisor helps you achieve your performance goals by recommending the proper set of materialized views, materialized view logs, partitions, and indexes for a given workload. Understanding and using these structures is essential when optimizing SQL as they can result in significant performance improvements in data retrieval. The advantages, however, do not come without a cost. Creation and maintenance of these objects can be time consuming, and space requirements can be significant. In particular, partitioning of an unpartitioned base table is a complex operation that must be planned carefully.

### **QUESTION 2**

Every Sunday the Unix system administrator has a job that executes a full backup of the entire Unix system your database is on. Is this backup usable for backup and recovery of your database?

- A. Yes, if the database is in ARCHIVELOG mode.
- B. Yes, if the database is in NOARCHIVELOG mode.
- C. No, the backup is not usable in any way.
- D. Only if the ENABLE\_ONLINE\_BACKUP parameter is set to TRUE.

Correct Answer: C

## **QUESTION 3**

Your system has been upgraded from Oracle Database 10g to Oracle Database 11g. You imported SQL Tuning Sets (STS) from the previous version. After changing the OPTIMIZER\_FEATURES\_ENABLE parameter to 10.2.0.4 and running the SQL Performance Analyzer, you observed performance regression a few SQL statements.

What would you do with these SQL statements?

- A. Set OPTIMIZER\_USE\_PLAN\_BASELINES to FALSE to prevent the use of regressed plans.
- B. Capture the plans from the previous version using STS and then load them into the stored outline.
- C. Capture the plans from the previous version using STS and then load them into SQL Management Base (SMB).
- D. Set OPTIMIZER\_CAPTURE\_SQL\_PLAN\_BASELINES to FALSE to prevent the plans from being loaded to the SQL plan baseline.

Correct Answer: C

The SQL management base (SMB) is a part of the data dictionary that resides in the SYSAUX tablespace.

It stores statement logs, plan histories, SQL plan baselines, and SQL profiles.

Parameters Relating to Stored Outline Migration:

OPTIMIZER\_CAPTURE\_SQL\_PLAN\_BASELINES, Enables or disables the automatic recognition of repeatable SQL statement and the generation of SQL plan baselines for these statements.

OPTIMIZER\_USE\_SQL\_PLAN\_BASELINES, Enables or disables the use of SQL plan baselines stored in SQL Management Base.

### **QUESTION 4**

When you are performing a tablespace point-in-time recovery, which tablespaces will always be restored to the auxiliary instance? (Choose all that apply.)

- A. The SYSTEM tablespace.
- B. The UNDO tablespace.
- C. All tablespaces with tables.
- D. All tablespaces with indexes.
- E. No tablespaces are automatically restored.

Correct Answer: AB

### **QUESTION 5**

By setting the value of MEMORY\_TARGET to zero and setting the value of SGA\_TARGET to a nonzero value, you will enable which of the following memory-management options?

- A. Automatic PGA Memory Management
- B. Automatic SGA Memory Management
- C. Automatic Shared Memory Management
- D. Automatic Memory Management

- E. Manual SGA Memory Management
- F. None of the above

Correct Answer: C

### **QUESTION 6**

Why would you execute the report obsolete command?

- A. To list all backups that were no longer available for restore operations
- B. To list all backups that had aged beyond the RMAN retention criteria
- C. To list all backup set pieces listed in control-file or recovery-catalog metadata that are not on the backup media
- D. To list all datafiles that are no longer part of the database and thus do not need to be backed up
- E. To list all archived redo logs that are no longer needed for any database recovery

Correct Answer: B

You can report backup sets, backup pieces, and data file copies that are obsolete that is, not needed to meet a specified retention policy by specifying the OBSOLETE keyword.

## **QUESTION 7**

If you back up a database without connecting to the recovery catalog, which operations will cause the recovery catalog to be updated? (Choose all that apply.)

- A. The next time you back up the database when you are also connected to the recovery catalog and the target database
- B. The next time you are connected to the target database and the recovery catalog database and issue the resync command
- C. The next time you connect RMAN to just the recovery catalog
- D. The next time you connect to the recovery catalog and the target database with RMAN
- E. Connecting to the recovery catalog and issuing the resync all databases command

Correct Answer: AB

Deciding When to Resynchronize the Recovery Catalog RMAN automatically resynchronizes the recovery catalog when

RMAN is connected to a target database and recovery catalog And you have executed RMAN commands. Thus, you should not need to manually run the RESYNC CATALOG command very often.

### **QUESTION 8**

Which of the following identifies and creates an index to minimize the DB time for a particular SQL statement?

- A. The SGA Tuning Advisor
- B. The SQL Access Advisor
- C. The SQL Tuning Advisor
- D. The Memory Advisor

Correct Answer: C

The SQL Access Advisor allows the DBA to gather global recommendations for a workload. The SQL Tuning advisor is more granular, tuning a single statement. The main functions of the SQL Access advisor is to recommend missing indexes and materialized views, but a comprehensive task analysis will also create SQL Profiles that can be used within the SQL Tuning advisor. The DBA defines the SQL used in the SQL Access Advisor task, and can choose current SQL, a user-defined set of SQL, a historical workload, or a hypothetical workload.

A hypothetical workload is very useful because the DBA need-only specify the tables that participate in the queries, and the SQL Access Advisor gathers the appropriate SQL statements to create the workload. The SQL Tuning Advisor (STA) is primarily designed to replace the manual tuning of SQL statements and speed up the overall SQL tuning process. The SQL Tuning Advisor studies poorly executing SQL statements and evaluates resource consumption in terms of CPU, I/O, and temporary space.

The SQL Tuning Advisor (STA) works with the Automatic Tuning Optimizer (ATO) to analyze historical SQL workload using data from the AWR, and it generates recommendations for new indexes and materialized views that will reduce the disk I/O associated with troublesome SQL statements.

http://www.dba-oracle.com/oracle10g\_tuning/t\_sql\_tuning\_advisor.htm

# **QUESTION 9**

You plan to have a larger moving window size for the default system-defined moving window baseline because you want to use the adaptive threshold.

Which statement factors in this consideration while increasing the size of the moving window?

- A. The collection level for the AWR should be set to BASIC.
- B. The moving window size must be less than Undo Retention.
- C. The moving window size should be greater than the Automatic Workload Repository (AWR) retention period.
- D. The moving window size should be equal to or less than the Automatic Workload Repository (AWR) retention period.

Correct Answer: D

Moving Window Baseline (link)

A moving window baseline corresponds to all AWR data that exists within the AWR retention period. This is useful when using adaptive thresholds because the database can use AWR data in the entire AWR retention period to compute

metric threshold values. Oracle Database automatically maintains a system-defined moving window baseline. The

default window size for the system-defined moving window baseline is the current AWR retention period, which by default is 8

days.

If you are planning to use adaptive thresholds, consider using a larger moving window--such as 30 days--to accurately compute threshold values. You can resize the moving window baseline by changing the number of days in the moving

window to a value that is equal to or less than the number of days in the AWR retention period. Therefore, to increase the size of a moving window, you must first increase the AWR retention period accordingly.

## **QUESTION 10**

You issued the following command:

CREATE GLOBAL TEMPORARY TABLE admin\_work\_area (startdate DATE, enddate DATE, class CHAR(20)) ON COMMIT DELETE ROWS TABLESPACE tbs\_t1;

An index is then created on the ADMIN\_WORK\_AREA temporary table.

Which two statements are true regarding the TBS\_T1 tablespace in the above command? (Choose two.)

- A. It stores only the temporary table but not its indexes.
- B. It stores both the temporary table as well as its indexes.
- C. It must be a nondefault temporary tablespace for the database.
- D. It can be a default or nondefault temporary tablespace for the database.
- E. It must be the default temporary tablespace of the user who issues the command.

Correct Answer: BD

### **QUESTION 11**

How can you reverse the effects of an ALTER DISKGROUP ... DROP DISK command if it has already completed?

- A. Issue the ALTER DISKGROUP ... ADD DISK command.
- B. Issue the ALTER DISKGROUP ... UNDROP DISKS command.
- C. Issue the ALTER DISKGROUP ... DROP DISK CANCEL command.
- D. Retrieve the disk from the Recycle Bin after the operation completes.

Correct Answer: A

You cannot UNDROP DISKS if the DROP DISK command has already completed.

### **QUESTION 12**

You are using Recovery Manager (RMAN) with a recovery catalog to back up your production database.

The backups and the archived redo log files are copied to a tape drive on a daily basis. Because of media failure, you lost your production database completely along with the recovery catalog database. You want to recover the target database and make it functional. You consider performing the following steps to accomplish the task:

1.

Restore an autobackup of the server parameter file.

2.

Restore the control file

3.

Start the target database instance

4.

Mount the database

5.

Restore the data files

6.

Open the database with RESETLOGS option

7.

Recover the data files

8.

Set DBID for the target database

Which option illustrates the correct sequence that you must use?

A. 8, 1, 3, 2, 4, 5, 7, 6

B. 1, 8, 3, 4, 2, 5, 7, 6

C. 1, 3, 4, 2, 8, 5, 6, 7

D. 1, 3, 2, 4, 6, 5, 7, 8

Correct Answer: A

Recovering the Database After a Disaster

The procedure for disaster recovery is similar to the procedure for recovering the database with a backup control file in NOCATALOG mode. If you are restoring the database to a new host, then you should also review the considerations

described in "Restoring a Database on a New Host". This scenario assumes that the Linux server on which your database was running has been damaged beyond repair. Fortunately, you backed up the database to Oracle Secure

Backup

and have the tapes available. The scenario assumes the following:

Oracle Database is already installed on the new host. You are restoring the database to a new Linux host with the same directory structure as the old host.

You have one tape drive containing backups of all the data files and archived redo logs through log 1124, and autobackups of the control file and server parameter file.

You do not use a recovery catalog with the database.

To recover the database on the new host:

1.

If possible, restore or re-create all relevant network files such as tnsnames.ora and listener.ora and a password file.

2.

Start RMAN and connect to the target database instance. At this stage, no initialization parameter file exists. If you have set ORACLE\_SID and ORACLE\_HOME, then you can use operating system authentication to connect as SYSDBA.

For example, start RMAN as follows:

% rman RMAN> CONNECT TARGET /

3.

Specify the DBID for the target database with the SET DBID command, as described in "Restoring the Server Parameter File".

For example, enter the following command:

SET DBID 676549873:

4.

Run the STARTUP NOMOUNT command.

When the server parameter file is not available, RMAN attempts to start the instance with a dummy server parameter file.

5.

Allocate a channel to the media manager and then restore the server parameter file from autobackup.

For example, enter the following command to restore the server parameter file from Oracle Secure Backup:

RUN { ALLOCATE CHANNEL c1 DEVICE TYPE sbt; RESTORE SPFILE FROM AUTOBACKUP; }

6.

Restart the instance with the restored server parameter file. STARTUP FORCE NOMOUNT;

7.

Write a command file to perform the restore and recovery operation, and then execute the command file. The command file should do the following: a. Allocate a channel to the media manager. b. Restore a control file autobackup (see "Performing Recovery with a Backup Control File and No Recovery Catalog"). c. Mount the restored control file. d. Catalog any backups not recorded in the repository with the CATALOG command. e. Restore the data files to their original locations. If volume names have changed, then run SET NEWNAME commands before the restore operation and perform a switch after the restore operation to update the control file with the new locations for the data files, as shown in the following example. f. Recover the data files. RMAN stops recovery when it reaches the log sequence number specified. RMAN> RUN # Manually allocate a channel to the media manager ALLOCATE CHANNEL t1 DEVICE TYPE sbt; # Restore autobackup of the control file. This example assumes that you have # accepted the default format for the autobackup name. RESTORE CONTROLFILE FROM AUTOBACKUP; # The set until command is used in case the database # structure has changed in the most recent backups, and you want to # recover to that point in time. In this way RMAN restores the database # to the same structure that the database had at the specified time. ALTER DATABASE MOUNT: SET UNTIL SEQUENCE 1124 THREAD 1; **RESTORE DATABASE:** RECOVER DATABASE;

The following example of the RUN command shows the same scenario except with new file names for the restored data files:

}

```
RMAN> RUN

{
# If you must restore the files to new locations,
# use SET NEWNAME commands:

SET NEWNAME FOR DATAFILE 1 TO \\\\/dev/vgd_1_0/rlvt5_500M_1\\\\; SET NEWNAME FOR DATAFILE 2

TO \\\/dev/vgd_1_0/rlvt5_500M_2\\\; SET NEWNAME FOR DATAFILE 3 TO \\\\/dev/vgd_1_0/rlvt5_500M_3\\\;

ALLOCATE CHANNEL t1 DEVICE TYPE sbt;

RESTORE CONTROLFILE FROM AUTOBACKUP;

ALTER DATABASE MOUNT;

SET UNTIL SEQUENCE 124 THREAD 1;

RESTORE DATABASE;

SWITCH DATAFILE ALL; # Update control file with new location of data files.

RECOVER DATABASE;

}

8. If recovery was successful, then open the database and reset the online logs: ALTER DATABASE OPEN
```

RESETLOGS;